#### IP e DNS

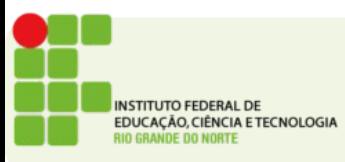

# O protocolo IP

- Definir um endereço de rede e um formato de pacote
- Transferir dados entre a camada de rede e a camada de enlace
- Identificar a rota entre hosts remotos
- Não garante entrega confiável
- Atualmente na versão 4 (IPV4)
- $\cdot$  Escassez de endereços 2 $32$
- Deve ser gradualmente substituído pelo IPV6

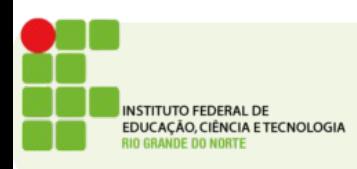

## Endereço de Rede

- Comumente conhecido como endereço IP
- Composto de 32 bits comumente divididos em 4 bytes e exibidos em formato decimal
	- 192.168.10.1
	- 200.137.2.120
- Para que possam se comunicar os hosts em uma mesma rede precisam de endereços IP exclusivos

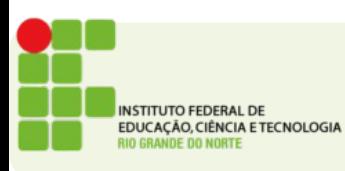

### Endereço de Rede

- Podem ser:
	- Estático
	- Dinâmico
- É atribuído a cada interface de rede
- Um computador com várias placas de rede receberá vários endereços IP
- Comumente este computador estará ligado a cada rede com uma placa diferente

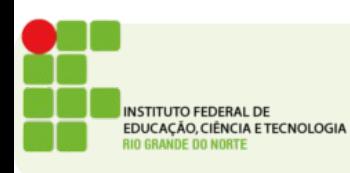

#### Endereço de Rede

• Exemplos de endereços IP

Binário: 11000000.10101000.00000001.00001000 e 11000000.10101000.00000001.00001001 Decimal: 192.168.1.8 e 192.168.1.9

- O endereço é dividido em duas partes como um CEP
- A primeira parte identifica a rede e a segunda parte identifica o host

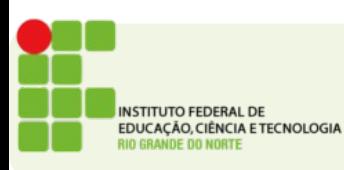

#### **DNS** Domain Name System

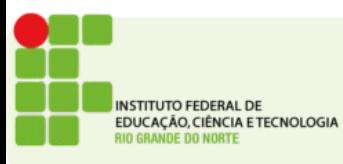

- Computadores em uma rede são reconhecidos pelo seu número IP
	- Ex.: 192.168.3.9
- Conhecer os números de todos os servidores que se deseje acessar é difícil
- Mais simples seria conhecê-los por um nome
- O DNS busca traduzir nomes em números IP

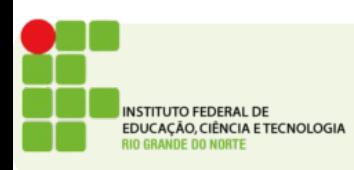

- É mais fácil lembrar de um nome de domínio como
	- www.google.com
- Do que de um endereço IP
	- 74.125.234.73
- Alterações no número IP ficam transparente para o usuário

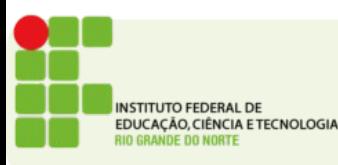

- Inicialmente o número de servidores na rede era pequeno
- A relação nome <=> IP podia ser gravada em um arquivo na própria máquina
	- HOSTS
- Com o aumento no número de máquinas na rede isso ficou inviável

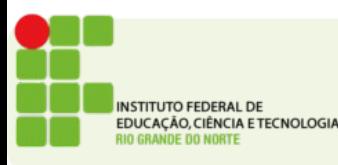

# O Protocolo DNS

- Define o formato das perguntas
- Das respostas
- E dos dados trafegados
- O DNS não tem um aplicativo cliente como os outros protocolos da camada de aplicação
- Ele na verdade trabalha para vários aplicativos clientes, traduzindo nomes em IPs

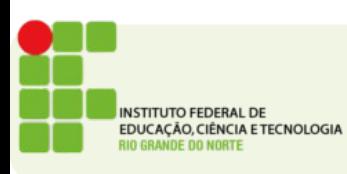

- Uma máquina na rede tem na sua configuração o IP de 1 ou mais servidores de DNS
- O comando nslookup pode ser usado para fazer uma pesquisa manual ao DNS
	- nslookup google.com
- Um registro DNS é constituído basicamente de 3 campos:
	- Nome
	- Endereço IP
	- Tipo

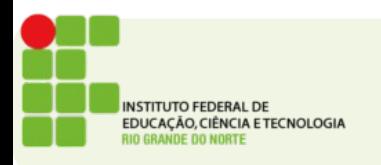

- Os Tipos de Registro
	- $\bullet$  A Endereço de dispositivo final
	- NS Nome de servidor confiável
	- CNAME Nome Canônico ou Nome de domínio completo, utilizado quando vários serviços têm um único endereço de rede, mas cada serviço tem sua própria entrada no DNS
	- MX registro de troca de e-mail

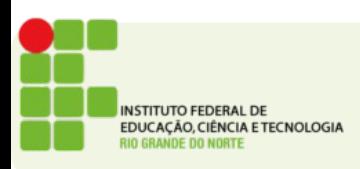

- O DNS funciona de maneira hierárquica
- Se um servidor de DNS não tem em seu registros o IP para o nome que está sendo procurado
- É necessário pedir para o servidor superior
- Uma vez que o servidor superior responda o endereço pode ser armazenado no cache local
- No windows podemos ver o cache dns fazendo:
	- ipconfig /displaydns

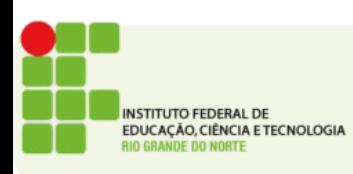

# Hierarquia de DNS

- As consultas de DNS são resolvidas usando uma árvore
- Os servidores de nível superior respondem por um país ou um tipo de organização
	- Ex.: .com .br .org .jp
- Depois dos domínios de nível superior há os domínios de segundo nível e os de níveis inferiores

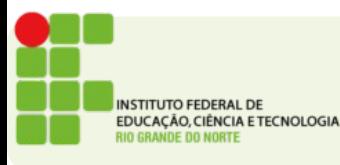

#### Hierarquia de DNS

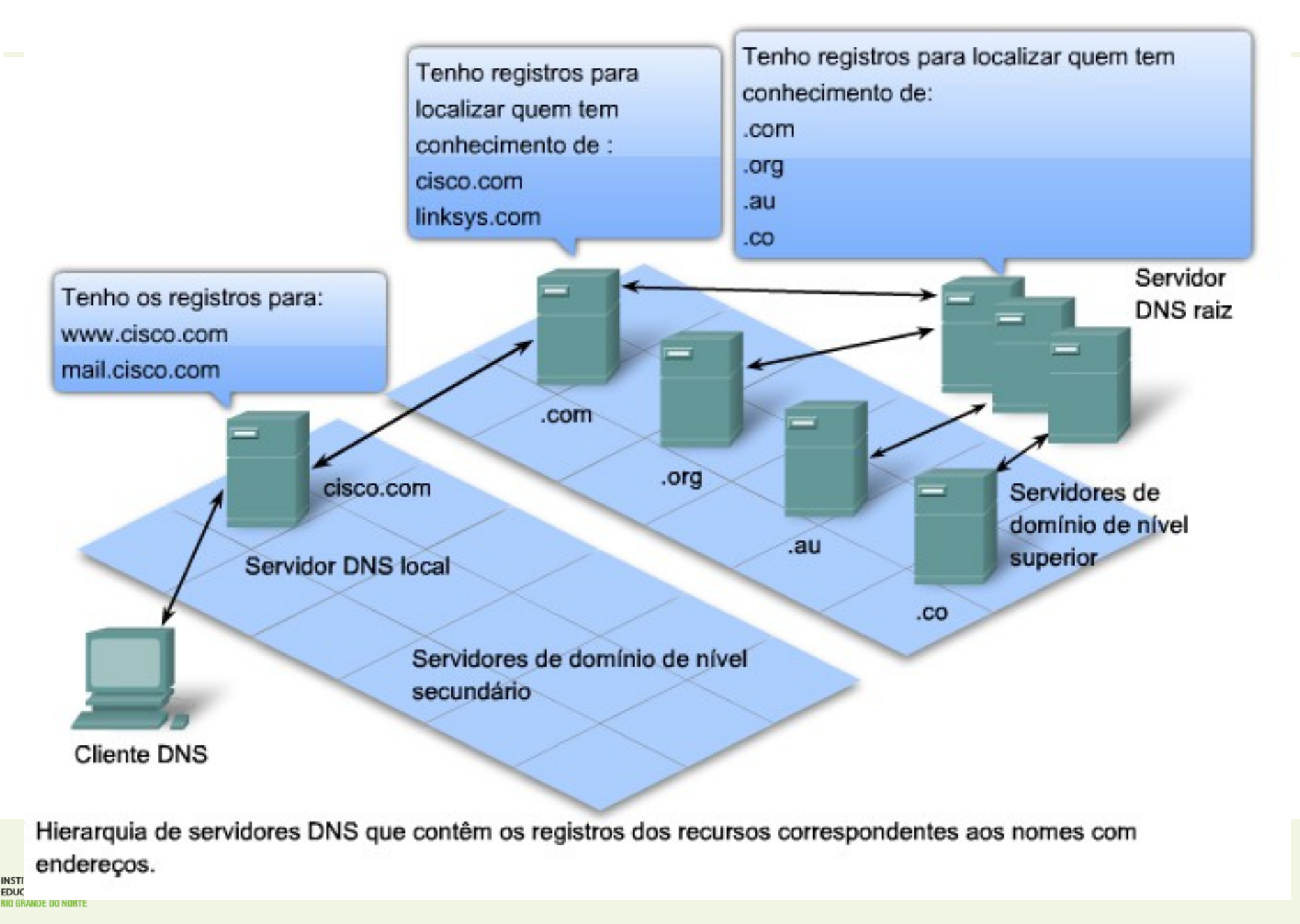

#### Tipos de servidores DNS

#### ● Autoritativo

- Servidor responsável por um determinado domínio
- É o servidor de referência para aquele domínio ao qual ele pertence
- Recursivo
	- É um servidor que responde por domínios perguntando a outros servidores
	- Comum em redes locais como um cache de DNS

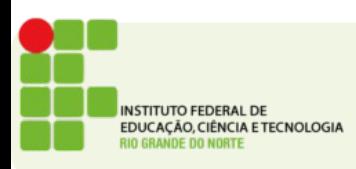

#### Redundância de servidores DNS

- Como o serviço de DNS é muito importante para o funcionamento de outros serviços, é comum termos um segundo servidor caso o primeiro falhe
- Este segundo servidor é chamado servidor DNS *slave* (escravo)
- O DNS slave mantém uma cópia atualizada de todos os registros DNS do servidor principal chamado de *master* (mestre)

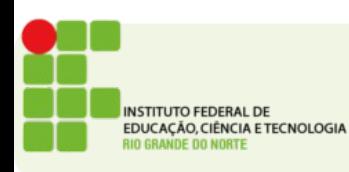

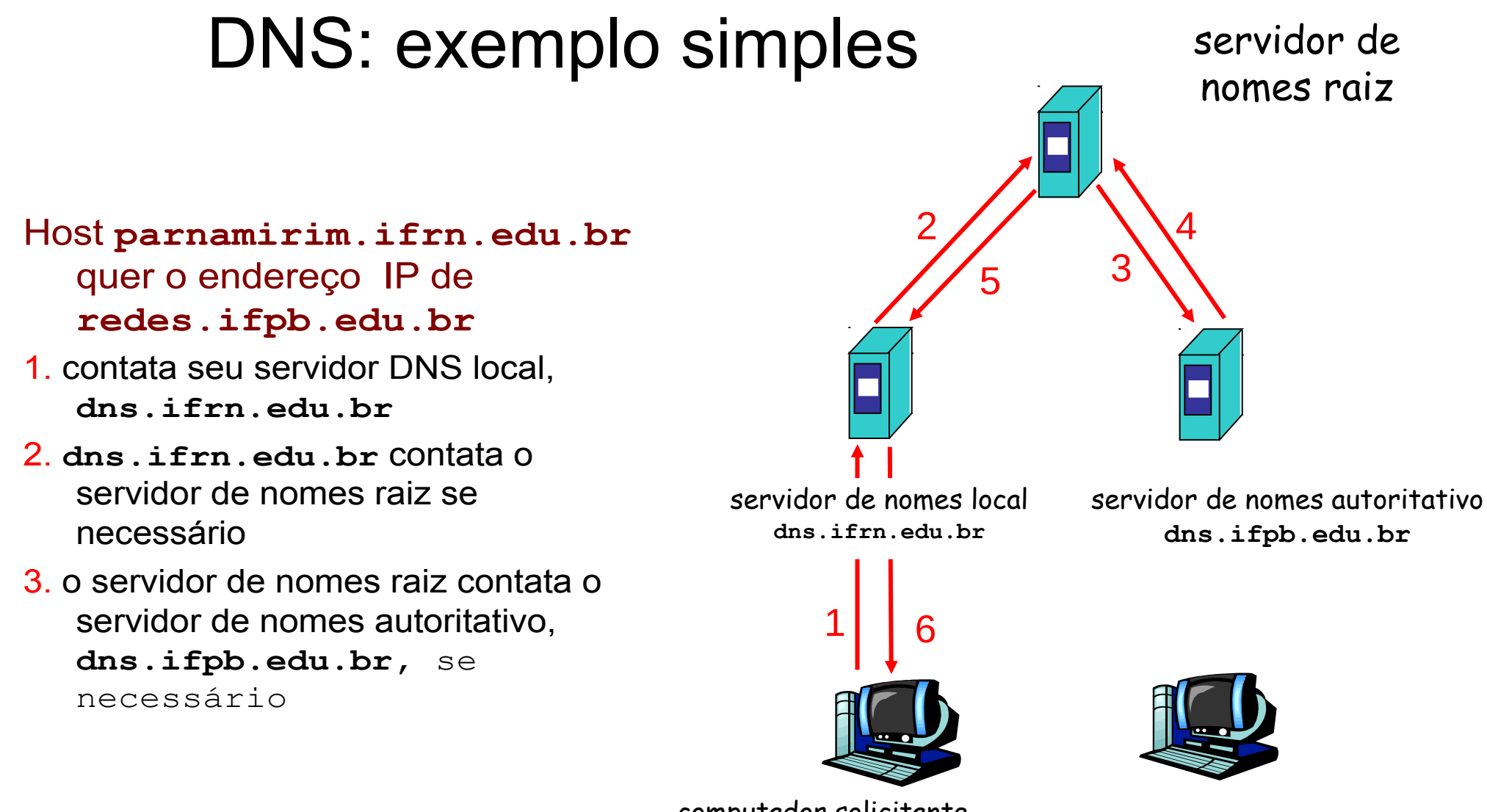

computador solicitante **parnamirim.ifrn.edu.br redes.ifpb.edu.br**

#### DNS: exemplo

**Host** 

**parnamirim.ifrn.edu.br** quer o endereço IP de **coord.redes.ifpb.edu.br**

#### Servidor de nomes raiz:

- pode não conhecer o servidor de nomes autoritativo para um certo nome
- pode conhecer: *servidor de nomes intermediário:* aquele que deve ser contactado para encontrar o servidor de nomes autoritativo

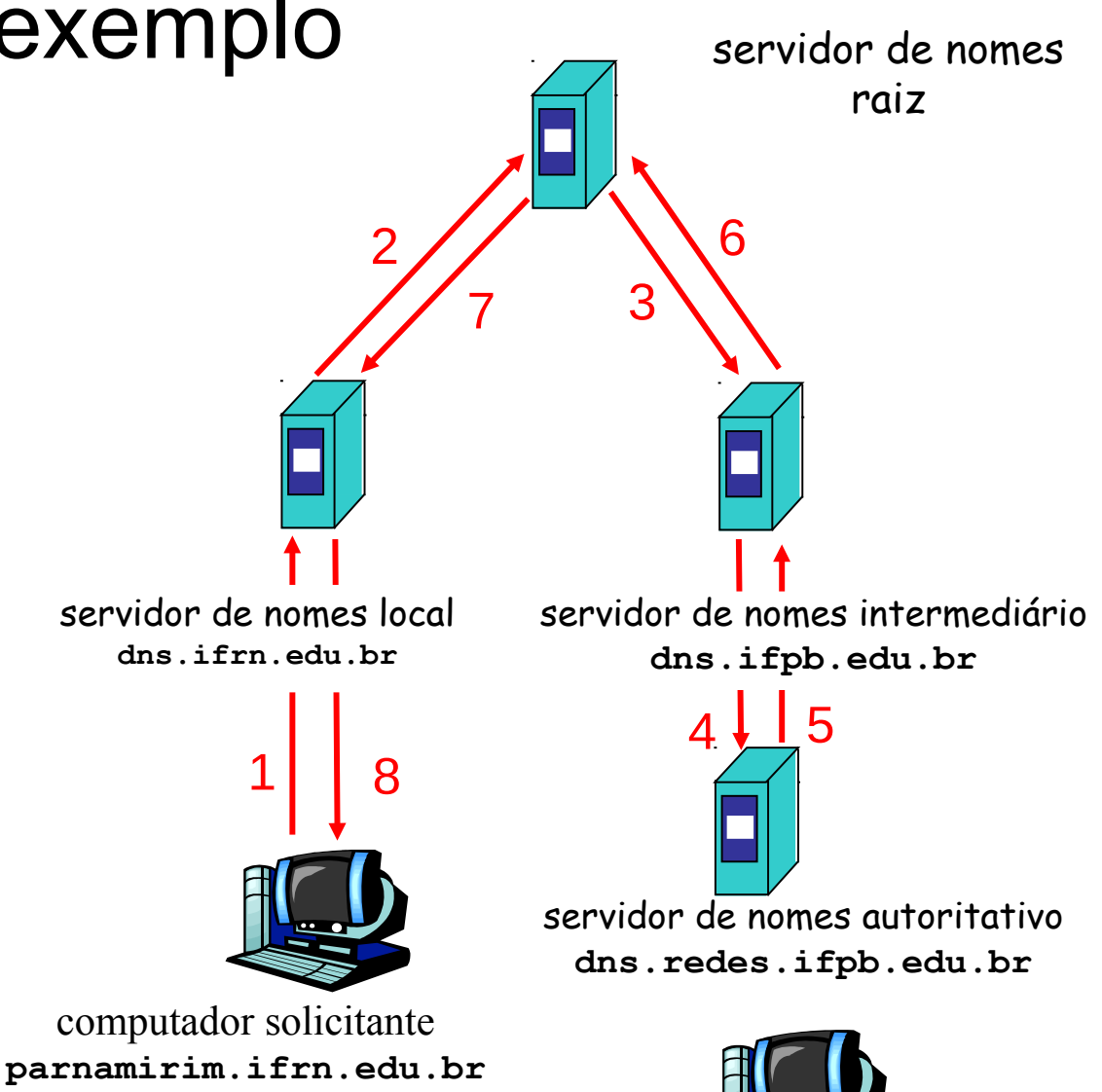

**coord.redes.ifpb.edu.br**

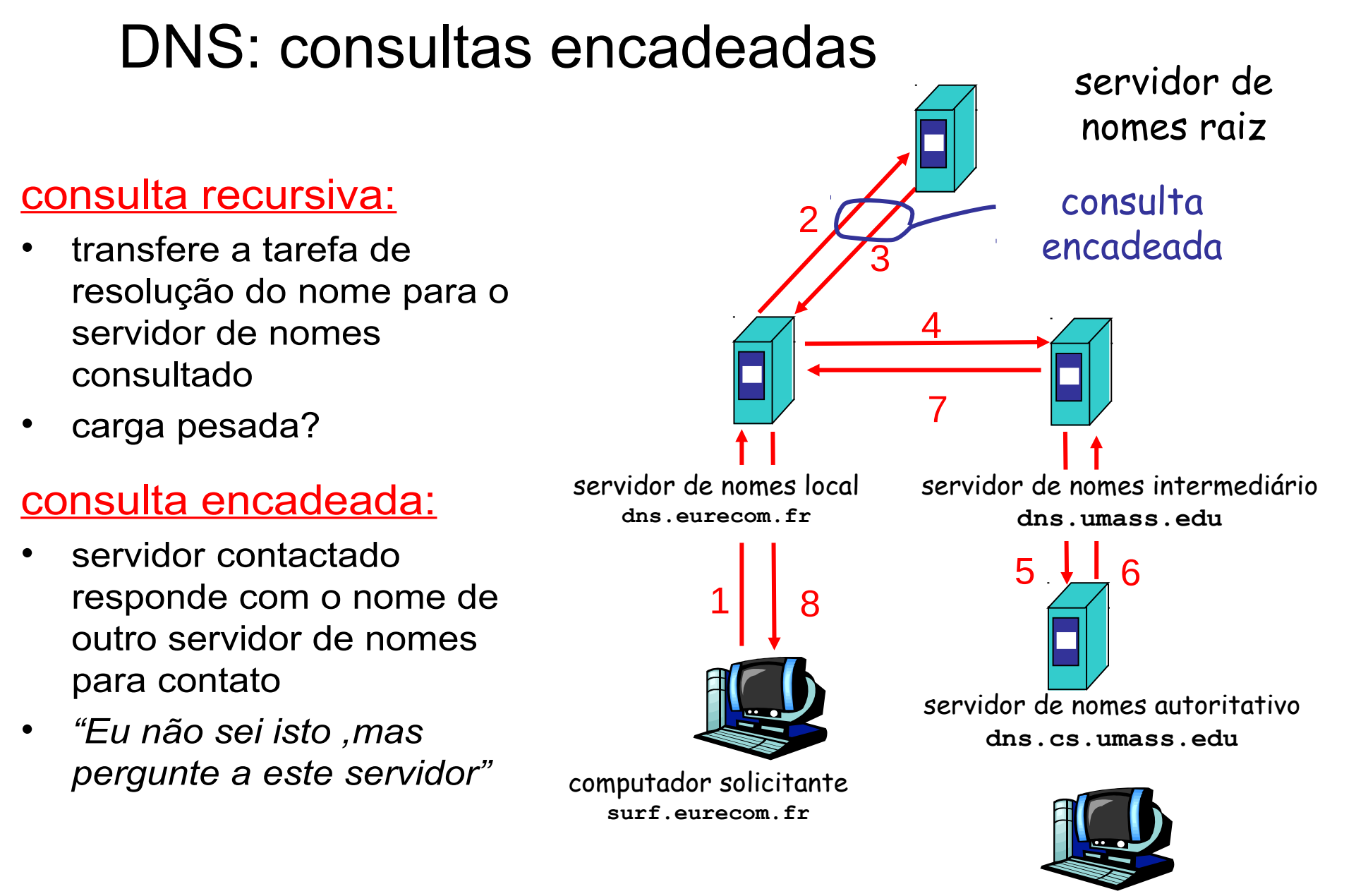

**gaia.cs.umass.edu**

# DNS Spoofing

• Possíveis momentos de ataque com DNS spoofing

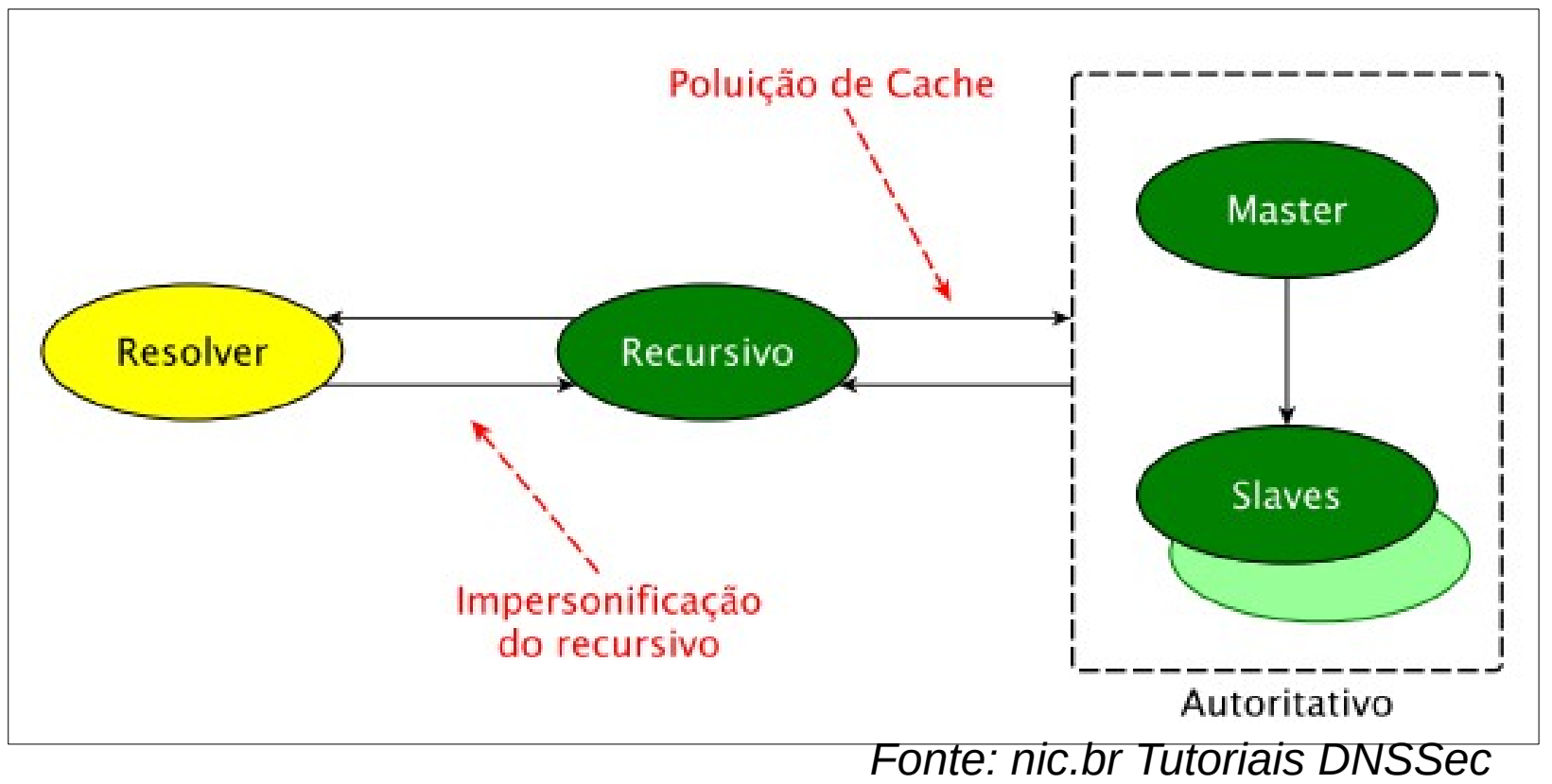

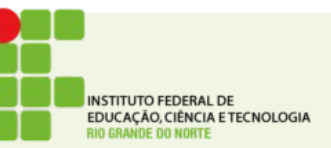

#### Ataque DNS Spoofing

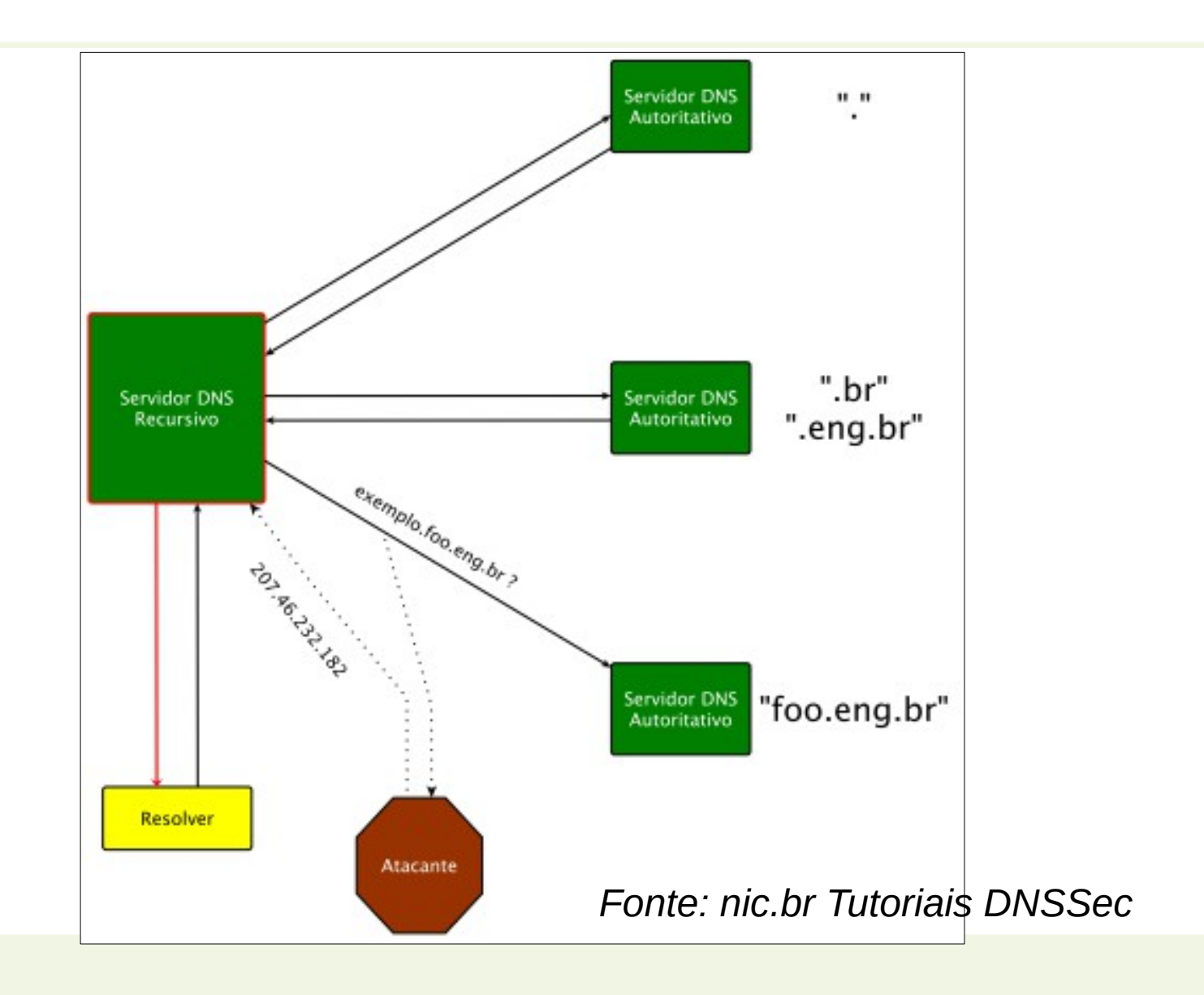

**INSTITUTO FEDERAL DE** EDUCAÇÃO, CIÊNCIA E TECNOLOGIA **DE DO NORTE** 

#### DNSSEC

- Garantias de:
	- Origem
	- Autenticidade
- Sempre que uma requisição é feita o servidor deve enviar uma assinatura (usando criptografia de chave pública/privada)
- Essa assinatura garante a origem e autenticidade das mensagens, **mas não o sigilo**

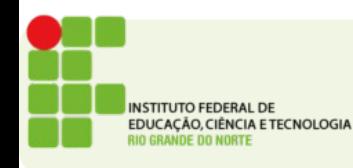

#### Atividade

- Qual a função básica do servidor DNS?
- Por que é necessário existir uma hierarquia de DNS?
- Descreva os tipos de registro DNS em um servidor.
- Diferencie um servidor autoritavo Master e Slave.
- Qual a função do DNSSEC?

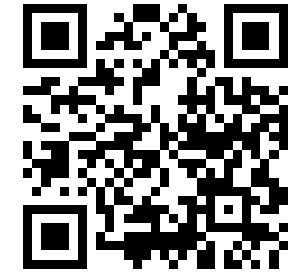

Endereço de Entrega: <https://goo.gl/T6J6Ns>

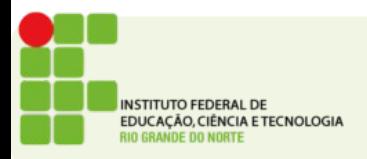